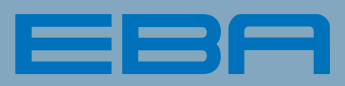

# *F i r s t C l a s s S e c u r i t y*

### PROFI-STAPELSCHNEIDER EBA 721-06 LT

### MASCHINENAUSSTATTUNG

- elektro-mechanischer Antrieb für Messer
- *hydraulischer Antrieb für Pressbalken*
- *stufenlos regelbarer Pressdruck* (250-2000 kg) mit optischer *Anzeige*
- steckbare Pressbalkenabdeckung mit Schnappverschluss und *optischer Anzeige*
- elektro-mechanischer Antrieb für Rückanschlag über *Präzisionsspindel (Geschwindigkeit 53 mm/sek.)*
- *Lufttisch auf Vorder- und Hintertisch*
- *Fußpedal zum Vorpressen oder als Schnittandeuter*
- *optischer Schnittandeuter mit Leuchtdioden (LEDs)*
- *Edelstahl-Tischplatten auf Vorder- und Seitentischen*
- *hochwertiges HSS-Schneidemesser*
- *materialschonender Schwingschnitt*
- *Vollstahl-Messerträger, beidseitig geführt und nachstellbar*
- *Messertiefgangverstellung*
- Seitentische rechts und links als Zubehör erhältlich

### ZUBEHÖR

■ *Seitentische rechts und links* 

#### SICHERHEITSAUSSTATTUNG "SCS" (SAFETY CUTTING SYSTEM)

- elektronisch gesicherter Vordertischbereich über Sicherheits*lichtschranke und transparente Hintertischabdeckung*
- Sicherheits-Zweihand-Schnittauslösung mit Gleichzeitigkeits*steuerung und Wiederholsperre*
- *automatischer Rücklauf von Messer und Pressbalken aus jeder Position*
- *Schaltschloss und abschließbarer Hauptschalter*
- Messerwechselvorrichtung mit abgedeckter Messerschneide
- 24-Volt-Steuerung
- *Papieraufstoßwinkel*

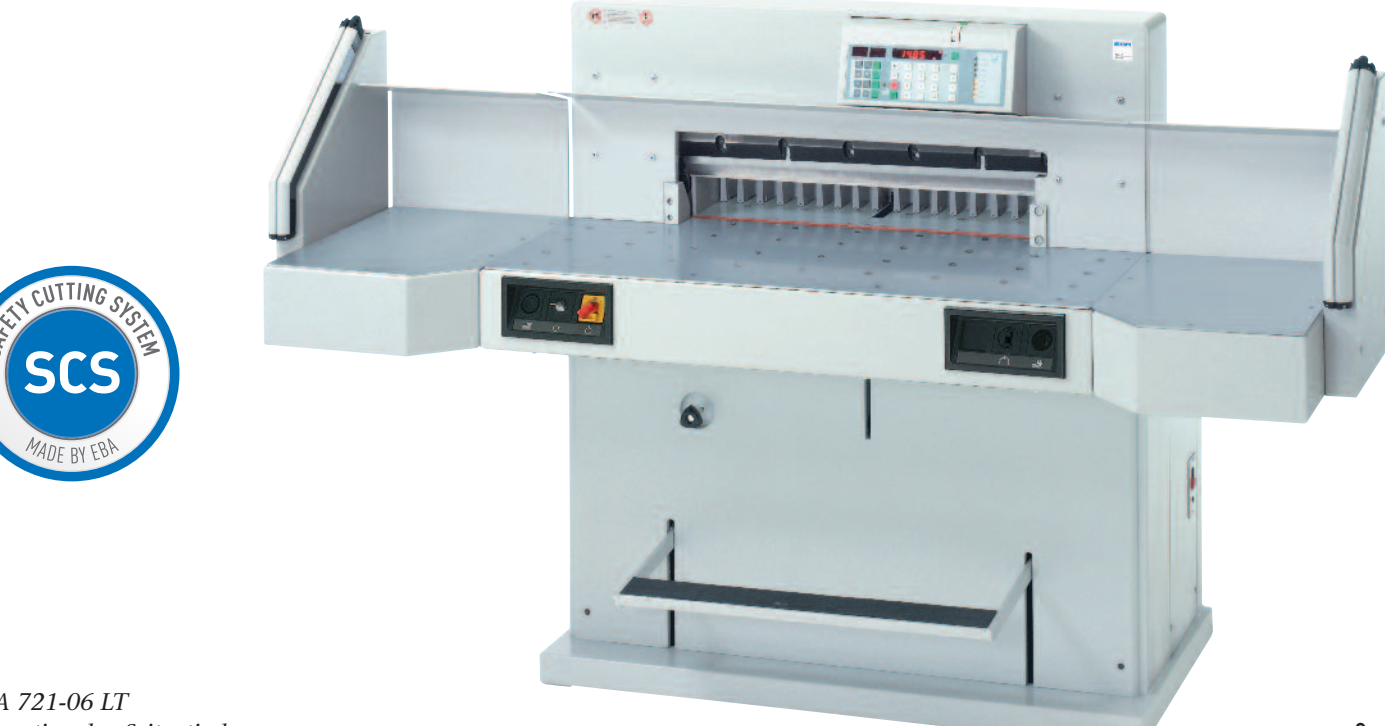

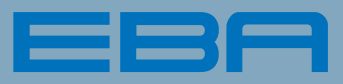

## *F i r s t C l a s s S e c u r i t y*

### PROFI-STAPELSCHNEIDER EBA 721-06 LT

### RÜCKANSCHLAGSTEUERUNG

- 99 Speicherprogramme mit max. je 99 Schritten
- *Kettenmaßprogrammierung mit bis zu* 9 Schritten *im Programm möglich*
- *Programmablauf automatisch mit Schnittüberwachung bei Programm- und Memorybetrieb*
- *Maß-Direkteingabe über Zehnertastatur*
- 3 Speichertasten *für Festmaße* (frei programmierbar)
- elektronische Digitalmaßanzeige mit 1/10 mm Anzeige*genauigkeit*
- *Set-Taste für Referenzmaß*
- elektronisches Handrad mit stufenloser Geschwindigkeits*regulierung des Rückanschlags*
- *Schnellsuchtaster für schnellen Vorwärts- und Rückwärtslauf des Rückanschlags*
- automatische Maßkorrektur bei Rückanschlagverschiebung
- *Memory-Betrieb für Repetierschnitte* (per Tastendruck), *zusätzliches automatisches Memory*
- *Papierausstoßfunktion (EJECT) mit und ohne Programmbetrieb (Vorschubweg programmierbar)*
- *löschen* (DELETE), einfügen (INSERT) und überschreiben *von Programmschritten möglich*
- *integrierter Rechner* (4 Grundrechenarten)
- *Selbstdiagnose-System mit Fehleranzeige im Display*
- *Metrisch/Inch-Umschaltung*

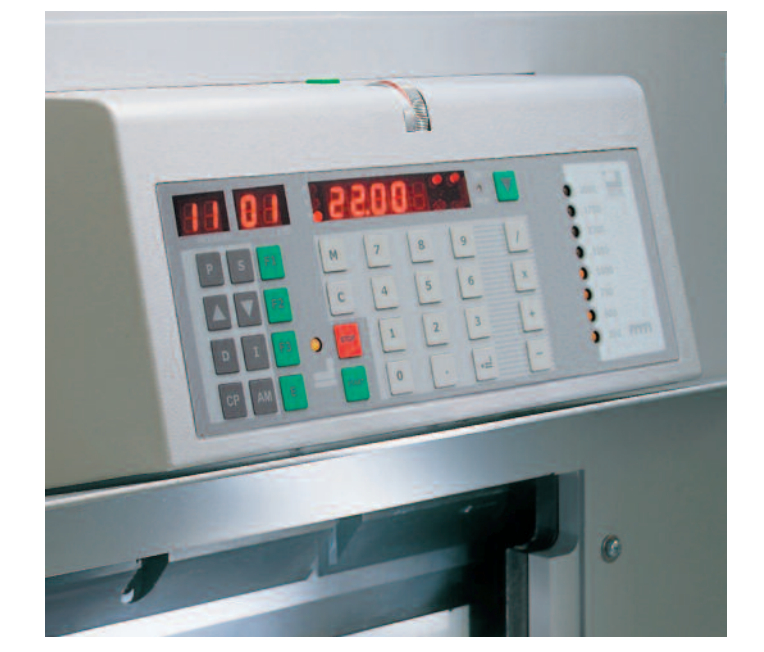

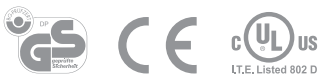

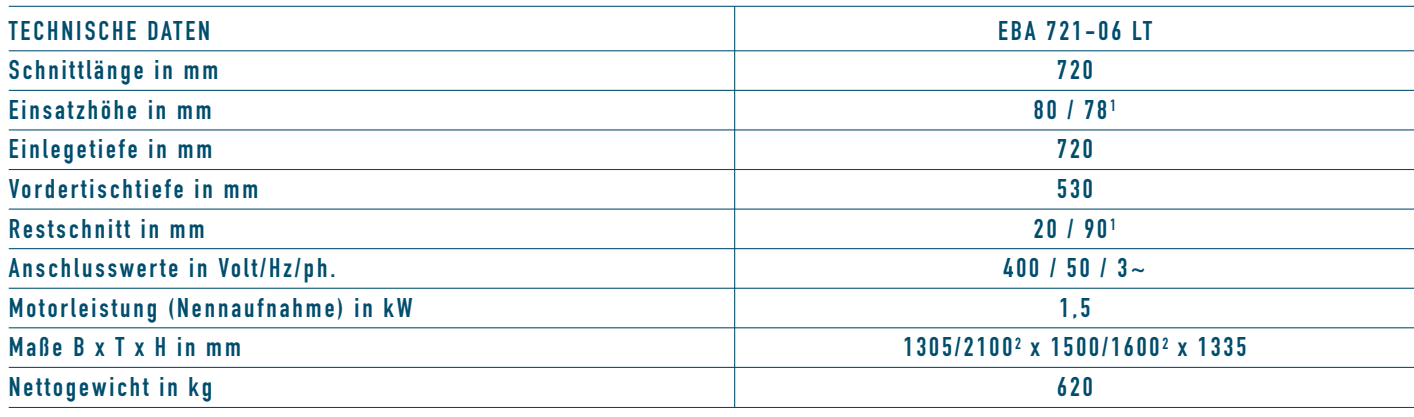

Technische Daten annähernd. Änderungen vorbehalten. 10/2011

<sup>1</sup>mit Pressbalkenabdeckung <sup>2</sup>mit Seitentischen

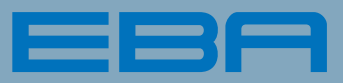

## *F i r s t C l a s s S e c u r i t y*

#### BLATT 3

### VISIONICUT1.0 SOFTWARE FÜR DIE PROFESSIONELLE AUFTRAGSVERWALTUNG UND VISUALISIERUNG VON SCHNEIDEPROGRAMMEN AUF EBA 721-06 LT

*Die Software ist für den Einsatz mit einem Laptop auf dem Stapelschneider EBA 721-06 LT entwickelt worden. Dafür ist dieses Schneidemaschinen-Modell ab dem Auslieferungszeitpunkt Juli 2010 mit einem USB 2.0-Anschluss ausgestattet, über den die Kommunikation zwischen der auf einen Laptop aufgespielten Software und dem Stapelschneider stattfindet.*

*wurde mit dem Ziel einer visuellen Bedienerführung entwickelt, die leicht verständlich ist und die einzelnen Arbeitsschritte eines Schneideprogramms graphisch auf dem Bildschirm eines Laptops darstellt. Dadurch können Schneideaufträge nicht nur durch qualifiziertes Fachpersonal, sondern auch durch angelernte Kräfte mit dem Stapelschneider EBA 721- 06 LT abgewickelt werden. Die online an der Maschine oder offline im Büro programmierbaren Schneideaufträge sind über die Vorschaufunktionen eindeutig am Bildschirn zu identifizieren. Schnittbogen und Endprodukt können dazu über abgelegte PDFs angezeigt werden. Arbeitsschritte und Schnittfolge sind graphisch am Bildschirm nachvollziehbar. Die Bedienperson erkennt, wo das Schnittgut angelegt und wann gedreht werden muss. Schnittzeiten und Ausschuss durch verschnittene Druckbögen können dadurch erheblich reduziert werden.*

*Die integrierte Datenbank bietet dem Anwender quasi unendlichen Speicherplatz. Damit geht die Anzahl der speicherbaren Aufträge weit über die 99 Programmplätze der serienmäßig in die Maschine integrierten Programmsteuerung hinaus. Die über die Software gespeicherten Aufträge sind übersichtlich archiviert. Sie können mit mehreren Ansichts- und Suchfiltern angeordnet und auch per Knopfdruck direkt in die Maschinensteuerung übertragen werden. Das Schneiden ohne Laptop nur über die integrierte Maschinensteuerung bleibt deshalb weiterhin möglich. Zusätzliche Flexibilität entsteht somit durch die verschiedenen Betriebsmodi der Software im Online- oder Offline-Betrieb, die parallel unabhängiges Schneiden und Programmieren ermöglicht.*

*Eine Demoversion der Software auf CD sowie eine Betriebsanleitung und das USB-Anschlusskabel ist jeder neu ausgelieferten Maschine des Typs EBA 721-06 LT beigegeben, gehört also zum serienmäßigem Lieferumfang. Die Demoversion kann maximal 20 Tage ab der Installation kostenlos genutzt werden, danach muss ein Freischaltcode über www.visioncut.de beantragt werden. Für die Freischaltung fallen einmalige Kosten an, die Software ist dann uneingeschränkt nutzbar.*

#### SYSTEMVORAUSSETZUNGEN:

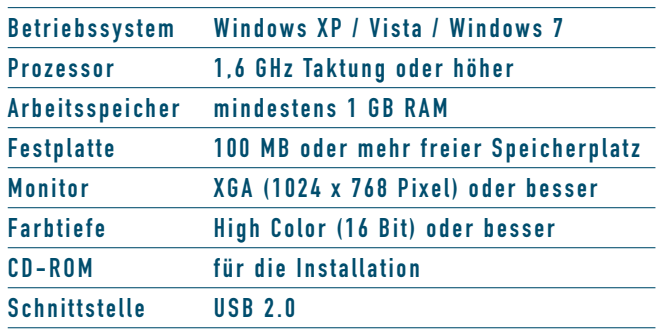

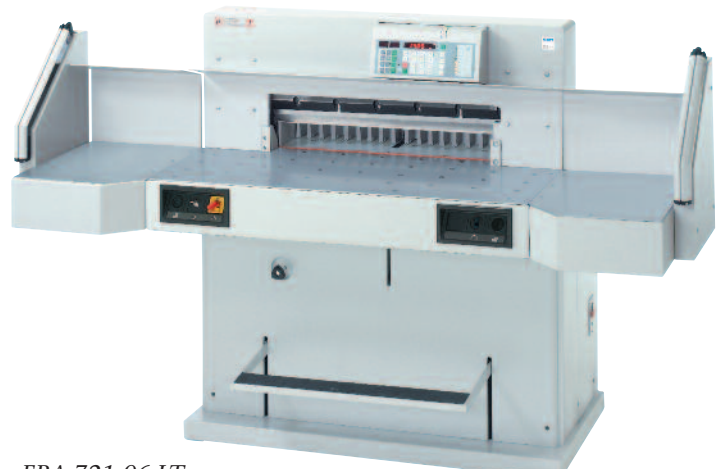

*EBA 721-06 LT mit optionalen Seitentischen*